# WUVN

### **Arrow ECS Finland Oy - Education Services**

## **TRAINING OFFERING**

You can reach us at:

Arrow ECS Finland Oy, Lars Sonckin kaari 16, 02600 Espoo, Finland

Email: education.ecs.fi@arrow.com Phone: 0870 251 1000

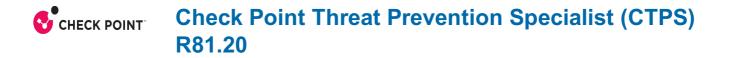

| CODE:           | LENGTH:           | PRICE:    |  |
|-----------------|-------------------|-----------|--|
| CKT_CTPS_R81.20 | 16 Hours (2 days) | €2,150.00 |  |

#### Description

#### Audience

Security professionals who want to customize IPS and Anti-Bot/Anti-Virus Protections for specific security needs and identify ways to optimize Threat Prevention performance.

#### Prerequisites

Training: • CCSA (required) • CCSE (recommended) Prerequisites Base Knowledge: • Internet Fundamentals

Networking Fundamentals 
Networking Security 
System Administration

#### Programme

Module 1: History of Threat Prevention Lab Tasks • Verify the Security Environment • Verify Connectivity Between Systems Module 2: IPS Protections Lab Tasks • Enable and Configure Custom Threat Prevention • Configure the Inspection Settings • Update IPS Protections • Configure General and Specific Protections • Configure and Test Core Protections Module 3: Anti-Virus and Anti-Bot Protections Lab Tasks • Enable Anti-Bot and Anti-Virus • Configure Anti-Bot and Anti-Virus Module 4: Threat Prevention Policy Profiles Lab Tasks • Create Custom Threat Prevention Profiles • Configure the Custom Profiles • Configure Anti-Bot and Anti-Virus in the Custom Profiles

Module 5: Threat Prevention Policy Layers Lab Tasks • Configure Gateway Interface Settings

Configure Threat Prevention Policy Layers 
Configure Threat Prevention Rules with Custom Profiles

Module 6: Threat Prevention Logs and Traffic Analysis Lab Tasks

Modify Threat Prevention Logs and Configure SmartEvent Settings 
Test Threat Prevention Protections

View Threat Prevention Logs and Events • Use Web SmartConsole to View Logs and Events.

Module 7: Threat Prevention Exceptions and Exclusions Lab Tasks • Use IPS and Threat Prevention Exceptions • Create an Inspection Settings Exception • Create a Core Activations Exception

Module 8: Correlated Threat Prevention Views and Reports Lab Tasks • Verify SmartEvent Activation

• Generate and Verify Logs for Reporting • Configure SmartEvent Views and Reports **Module 9: Threat Prevention Updates** Lab Tasks • Verify Recent Updates • Configure Update Settings **Module 10: Threat Prevention Performance Optimization** Lab Tasks • Analyze Threat Prevention Performance • Create Penalty Box Exceptions and Null Profiles

• Test the Panic Button Protocol Module 11: Advanced Threat Prevention Features and Troubleshooting Lab Tasks

• Add a Custom SNORT Rule • Create and Test a Custom Threat Indicator • Observe Traffic Drops in Real Time

Audit Configuration Changes

#### Follow on courses

Advanced, self-paced training. Threat Emulation Threat Extraction Zero Phishing

#### **Test and Certification**

Visit Pearson Vue at vue.com/checkpoint. Certification Exam#: 156-590

#### **Session Dates**

| Date           | Location                                | Time<br>Zone | Language | Туре                     | Guaranteed | PRICE     |
|----------------|-----------------------------------------|--------------|----------|--------------------------|------------|-----------|
| 25 Sep<br>2025 | Virtual Classroom (CET / UTC<br>+1)     |              | English  | Instructor Led<br>Online |            | €2,150.00 |
| 25 Sep<br>2025 | Espoo Arrow Classroom (CET /<br>UTC +1) |              | English  | Instructor Led<br>Online |            | €2,150.00 |
| 18 Dec<br>2025 | Virtual Classroom (CET / UTC<br>+1)     |              | English  | Instructor Led<br>Online |            | €2,150.00 |
| 18 Dec<br>2025 | Espoo Arrow Classroom (CET /<br>UTC +1) |              | English  | Instructor Led<br>Online |            | €2,150.00 |

#### **Additional Information**

This training is also available as onsite training. Please contact us to find out more.